## Maximite MMBasic V2.7b Quick Reference

## **Literals**

Strings are contained in double quotes. Numbers may be decimal or represented as: &Hnn Hex Literal, e.g. &H3C (60)  $\mathbf{u}$ **Literals / Variables** &Bnn... Binary Literal, e.g. &B00100011 (35) õ ariable n.nE+n Scientific, e.g. 1.6E+4 (16000) **System Variables** MM.HRES Horizontal Screen Resolution MM. VRES Vertical Screen Resolution ⋗ MM. VER Firmware Version MM. DRIVES Current Default Drive MM.FNAME\$ Current Default File  $\boldsymbol{\mathsf{S}}$ MM. ERRNO Last Error Code **Iteral** MM. T<sub>2C</sub> Last I<sub>2C</sub> Result Code **User Variables**

Variable names start with an alpha character or

underscore and can contain any alpha or numeric character, period (.) and underscore (\_); maximum length is 32 characters. String variable names are terminated with a \$ symbol. Number variable names are not terminated with a \$ symbol.

#### **Arithmetic**

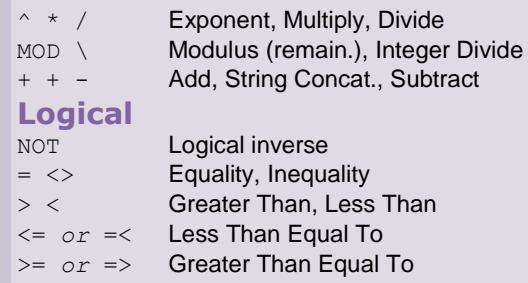

AND OR Conjunction, Disjunction, XOR Exclusive OR

#### **Error**

**Operators**

0 No error 1 No SD card found 2 SD card is write protected 3 Not enough space 4 All root directory entries are taken 5 Invalid filename<br>6 File does not exist 6 File does not exist 7 Directory does not exist **Codes**

8 File is read only<br>9 Cannot open file Cannot open file 10 Error reading from file 11 Error writing to file<br>12 Not a file 12 Not a file<br>13 Not a dire Not a directory 15 Directory not empty / Hardware error **File Open Mode** INPUT Read Only OUTPUT Write (Overwrite if exists) APPEND Write (Append if exists) **Format String** % [flags] [width] [.prec] type flags: **-** Left justify **0** Use 0 for the pad char, not space. **space** Space as sign, unless negative. width:min. chars to output, less causes padding, more causes expansion. prec: no. of fraction digits for **e**, or **f** type, or the max. dot (.) if used. type: **g** format for the best presentation **f** format with decimal point and digits **e** Format in exponential format **G** exponential output with uppercase E **F** exponential output with uppercase E. If format specification not specified "%g" is assumed. **I2C** 0 No error 1 Received NACK response<br>2 Command timed out 2 Command timed out 4 Received general call addr. (slave mode) **Pin Config** 0 None 1 Analog In [Pins 1-10] 2 Digital In [Pins 1-10 @ 3.3v, Pins 11-20 @ 5v]<br>3 Frequency In [Pins 11-14] **3** Frequency In [Pins 11-14] 4 Period In [Pins 11-14]<br>5 Count In [Pins 11-14] 5 Count In [Pins 11-14]<br>6 Interrupt LOW→HIGH 6 Interrupt LOW→HIGH [Pins 1-20] 7 Interrupt HIGH→LOW [Pins 1-20]

**Codes**

8 Digital Out [Pins 1-20]<br>9 Open Collector In [Pins

Open Collector In [Pins 11-20]

- **+** A plus sign is shown for positive values. no of significant digits for **g** type. Precede by a
	- SETPIN pin, cfg **File System** CHDIR dir\$ CLOSE CONSOLE DRIVE drive\$ KILL file\$ LOAD file\$ MERGE file\$ MKDIR dir\$ RMDIR dir\$ SAVE [file\$] SAVEBMP file\$

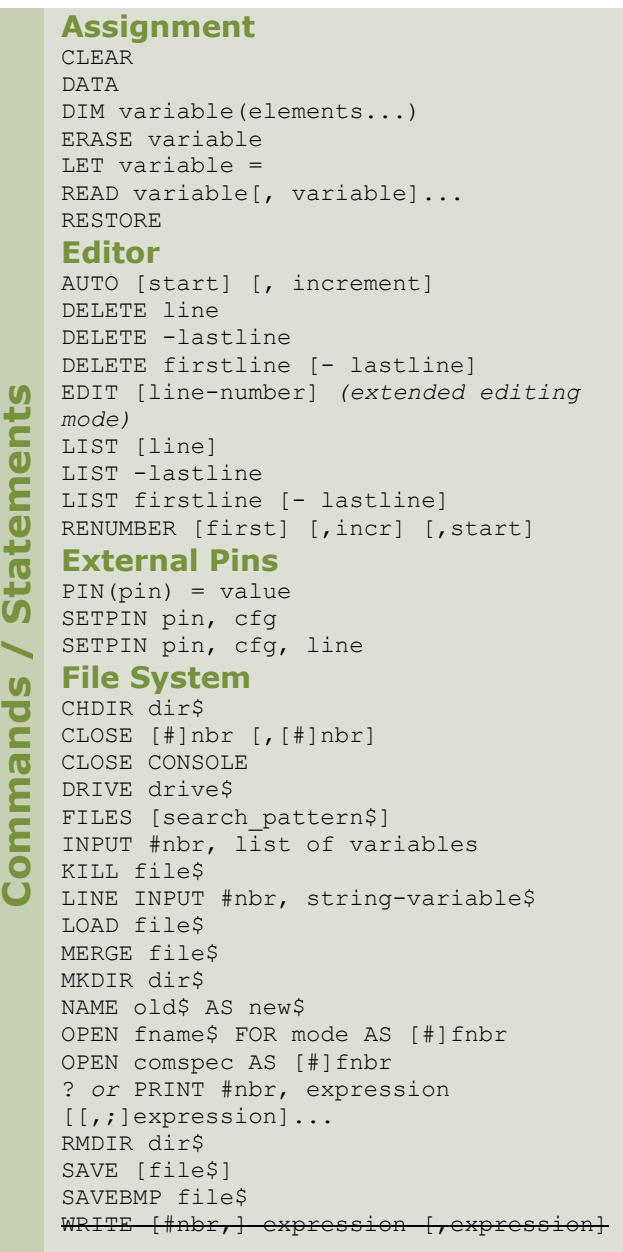

## Maximite MMBasic V2.7b Quick Reference

**Flow Control** CONTINUE DO <statements> LOOP DO WHILE expression <statements> LOOP DO <statements> LOOP UNTIL expression ELSE. ELSEIF expression THEN ENDIF END **EXTT** EXIT FOR FOR count=start TO end [STEP inc.] GOSUB GOTO IF expression THEN  $\blacksquare$  IRETURN U NEXT [count var] [, count var]...  $\overline{\phantom{0}}$  ON variable GOTO|GOSUB line[, line,...] **D** PAUSE nbr  $E$ **RETURN** WHILE expression... < statements> **I2C** I2CEN speed, timeout [, int line] I2CDIS, I2CSDIS  $\blacksquare$  I2CSEND addr, opt, len, data[, data....] I2CRCV addr, hold, rcvlen, rcvbuf [, sendlen, data[, data....]] I2CSEN addr, mask, opt, send int, rcv int E I2CSSEND sendlen, data[, data....] I2CSRCV rcvlen,rcvbuf,rcvd NUM2BYTE number, var1, var2, var3, var4 NUM2BYTE number,array(x) **Keyboard Commands / Statements**

# INPUT ["prompt string";]

LINE INPUT [prompt\$, ], string\$

## **Miscellaneous**

COPYRIGHT DATE\$ = "DD-MM-YY" or "DD/MM/YY" ERROR [error msg\$] MEMORY OPTION BASE 0 | 1 OPTION ERROR ABORT | CONTINUE OPTION Fnn str\$ OPTION PROMPT str\$ OPTION USB ON | OFF

OPTION VIDEO ON | OFF POKE hiword, loword, val RANDOMIZE nbr REM string ' Comment RUN [line] [file\$] **Commands / Statements** NEW SETTICK period, line TIME\$ = "HH:MM:SS"  $TIMER = msec$ TROFF / TRON **Screen**  $\sqrt{2}$ C<sub>LS</sub> CIRCLE  $(x, y)$ ,  $r$  [,  $c$  [,  $F$ ]] FONT #nbr [,scale] [,reverse] FONT LOAD file AS #nbr FONT UNLOAD #nbr LINE  $[(x1, y1)] - (x2, y2)$   $[c [B[F]]]$ LOCATE x, y  $\bullet$  PIXEL $(x, y)$ PRINT / ? expression [[,;]expression]... PRESET  $(x, y)$  or PSET  $(x, y)$ **Serial I/O** CLOSE CONSOLE OPEN COMSPEC as CONSOLE XMODEM SEND file\$ XMODEM RECEIVE file\$ **Sound/PWM** SOUND frequency, duration SOUND frequency,duration,dutycycle **Date, Time, Timer** DATE\$ TIME\$ **TIMER Solutions**<br> **Functions**<br> **FUNET (IMPUTS** (nbr, [#]fnbr)<br> **FIZC**<br> **FIZC**<br> **FITE2NUM(array(x))**<br> **FITE2NUM(array(x))**<br> **FITE2NUM(arg1,arg2,arg3,arg4) File System** CWD\$ EOF ([#]nbr) INPUT\$ (nbr,[#]fnbr) **I2C** BYTE2NUM(array(x)) **I/O** LOC ([#]nbr)

LOF ([#]nbr)

**U** 

 $\bullet$  $\mathbf C$ 

COS (nbr) EXP (nbr) FIX (nbr) HEX\$ (nbr) INT (nbr) LOG (nbr) OCT\$ (nbr) RND (nbr) SGN (nbr) SIN (nbr) SQR (nbr) STR\$ (nbr) TAN (nbr) **Memory** PEEK (hiword,loword) **Screen** POS  $\mathbf{H}$  PIXEL(x, y) **String / Character** ASC (str\$) CHR\$ (nbr) FORMAT\$ (nbr [,format\$]) INSTR ([start,] search\$, pattern\$) LEFT\$ (str\$, nbr) LEN (str\$) LCASE\$ (str\$) MID\$ (str\$, start [,nbr]) RIGHT\$ (str\$, nbr) SPACE\$ (nbr) SPC (nbr) STRING\$(nbr, val|str\$) TAB(nbr) UCASE\$ (str\$) VAL (str\$) INKEY\$ MMBasic is Copyright 2011 by Geoff Graham For the full Maximite User Manual and more, go to http://geoffg.net/maximite.html

SPI (rx, tx, clk [,data [,speed] ])

PIN (pin)

ABS (nbr) ATN (nbr) CINT (nbr)

**Functions**

**Info**

**Math / Number**